# **www sorte esportiva net**

- 1. www sorte esportiva net
- 2. www sorte esportiva net :r7 esportes
- 3. www sorte esportiva net :suprema poker para pc

### **www sorte esportiva net**

#### Resumo:

**www sorte esportiva net : Depósito = Diversão! Aumente a diversão em mka.arq.br fazendo um depósito e ganhando um bônus incrível!**  contente:

Leonbet é um sportsebook online registrado e regulamentado. Porque possui uma licença de jogo Curaçao com o número 8048/JAZ2024-028,É um confiável e confiabilidade site site.

Apostas, poker de bingo em www sorte esportiva net casseinos e máquinasde jogos são permitidoS E sujeitos a: licenciamentos. LAE e Once mantêm o monopólio das loterias oferecidas em www sorte esportiva net nível federal, mas apenas algumas regiões permitem loteria. operadores,

#### **www sorte esportiva net**

Tempero usar seu smartphone Android há aplicativos (apps) que consomem muito do seu tempo e consumo de bateria. Por sorte, é possível conferir o uso dessas apps em www sorte esportiva net seu celular e até mesmo limitar seu uso, se assim o desejar. Nesse artigo, mostraremos como você pode verificar o uso de app a em www sorte esportiva net seu Android e gerenciar seu tempo nas telas do celular.

Antes de começarmos, é importante salientar que o idioma oficial do Brasil é o /one-win-bet-2024- 07-22-id-37056.pdf, não o Espanhol. Por favor, certifique-se de estar buscando informações em www sorte esportiva net português do Brasil para ter a melhor experiência e compreensão. Agora, vamos para o conteúdo dessa postagem!

#### **www sorte esportiva net**

- 1. Abra o aplicativo "Configurações" e acesse a seção "Bateria".
- 2. Toque na opção "Uso de Bateria".
- 3. Verifique a aba "Aplicativos", onde verá uma lista de apps e o percentual de uso de bateria de cada uma.
- Para verificar o uso geral de seu celular por dia e por app, utilize o "Relógio de Tela" e clique 4. em www sorte esportiva net "Gerenciar como gasto de tempo". Agora, você poderá ver facilmente o uso diário de seu aparelho para cada aplicativo em www sorte esportiva net horas ou minutos. Veja abaixo nossas dicas.

Dica rápida:

- Se estiver usando Android 9 (Pie) ou uma versão superior, clique e segure o LAR do seu celular.
- Acesse "Widgets" na janela exibida.
- "Toque" em www sorte esportiva net "Relógio de Tela" (Digital Wellbeing)nas opções de widget.
- **Deixe você mesmo o cuidar do resto!**

#### **Preocupado com seu consumo de tempo online? Conheça a ferramenta Digital Wellbeing**

Além das dicas que mencionamos anteriormente, outra ferramenta poderosa é o "Digital Wellbeing", um recurso nativo para os dispositivos Android mais novos que permite controlar o uso diário em www sorte esportiva net seus apps. Você pode ver a quantidade de tempo gasta e números de notificações**em dia, semana, ou até mensalmente**em um resumo didático.

Aqui estão algumas coisas que podemos fazer com essa ferramenta:

- Estabelecer limites de tempo;
- Acompanhar o feedback visual da www sorte esportiva net rotina;
- A tradição permite ir além do simples ```arduino gerenciamento diário, ``` chegando até a silenciar as notificações das apps designadas ou tornar a tela monocromática nas horas designadas.

**Digital Wellbeing**está indisponível para ser habilitado nos dispositivos Android anterior à versão 9, mas você o achapará em www sorte esportiva net "Configurações >".

# **www sorte esportiva net :r7 esportes**

de apostas. Os apostadores profissionais podem encontrar valor em www sorte esportiva net todas as áreas

um jogo nas melhores apostas esportivas on-line, o que significa que eles precisam ser capazes de atingir diferentes mercado em www sorte esportiva net sites de jogos de aposta esportiva para

ferentes jogos. Como ganhar Apostas em www sorte esportiva net Esportes - Dicas de Aposentadoria Esportiva

para Ganhar Mais - Techopedia tecopedia : guias de jogo.

# **Compreender o Depósito Mínimo no Sky Bet: Uma Guia para Iniciantes no Mercado Brasileiro**

No mundo dos jogos de azar online, é essencial entender os depósitos mínimos e outros termos e condições antes de se inscrever em um site de apostas desportivas. Neste artigo, vamos concentrar-nos no Sky Bet e no seu depósito mínimo, para ajudar os jogadores brasileiros a começar com o pé direito.

### **O que é o Sky Bet?**

O Sky Bet é um dos principais sites de apostas desportivas do Reino Unido, oferecendo apostas em uma ampla variedade de esportes, incluindo futebol, tênis, basquete e cricket. Embora tenha sido fundado em 2002, o Sky Bet tornou-se rapidamente popular entre os apostadores desportivos em todo o mundo, graças à www sorte esportiva net interface intuitiva e às suas quotas competitivas.

### **Qual é o Depósito Mínimo no Sky Bet?**

Para os jogadores brasileiros, o depósito mínimo no Sky Bet é de apenas R\$ 10, o que é

equivalente a £ 1,50 ou € 1,70, dependendo do tipo de moeda que você está usando. Isso significa que os jogadores podem começar a apostar em eventos desportivos com uma pequena contribuição inicial, o que é ideal para os iniciantes que ainda estão aprendendo as cordas.

### **Como Depositar no Sky Bet?**

Depositar no Sky Bet é fácil e direto. Siga estas etapas para começar:

- 1. Crie uma conta no Sky Bet, se ainda não tiver uma.
- 2. Faça login na www sorte esportiva net conta.
- 3. Clique no botão "Depositar" no canto superior direito da página.
- 4. Escolha um método de pagamento, como cartão de crédito, débito ou portfólio eletrônico.
- 5. Introduza o montante que deseja depositar (lembre-se de que o depósito mínimo é de R\$ 10).
- 6. Confirme a transação.

Uma vez que a transação for confirmada, o dinheiro será creditado na www sorte esportiva net conta do Sky Bet, e você poderá começar a apostar imediatamente.

#### **Conclusão**

Como você pode ver, o depósito mínimo no Sky Bet é bastante acessível, o que o torna uma ótima opção para os jogadores brasileiros que desejam experimentar o mundo dos jogos de azar online. Além disso, o processo de depósito é simples e direto, o que significa que você pode começar a apostar em eventos desportivos em poucos minutos.

Então, se você está procurando um site de apostas desportivas confiável e fácil de usar, dê uma olhada no Sky Bet e aproveite os seus benefícios.

# **www sorte esportiva net :suprema poker para pc**

# **Rúgbi australiano redescobre o seu pulso, derrotando a Gales por 25-16 no início da era do novo treinador Joe Schmidt**

Depois de uma temporada sem vitórias www sorte esportiva net casa www sorte esportiva net 2024 e uma derrota humilhante na Copa do Mundo, o rugby australiano finalmente está de volta à vitória, derrotando a Gales por 25-16 na frente de 35.945 espectadores no Allianz Stadium.

A Gales abriu o placar no terceiro minuto, graças a uma infração que ninguém mais viu, permitindo que Ben Thomas acertasse um penal. Noah Lolesio empatou www sorte esportiva net 3-3 no sétimo minuto, permitindo que a multidão se levantasse e aplaudisse o próprio nº 7, o herói local e recém-aposentado Michael Hooper com 125 testes.

O jogo foi uma guerra tanto no ar como no chão, com fintas, chutes, passes e corridas. A Austrália teve a posse de bola na primeira metade, com 64 corridas contra 22 da Gales. Finalmente, Taniela Tupou marcou o primeiro try da Austrália, que Lolesio converteu para fazer 13-3 aos 21 minutos.

A Austrália teve um jogo equilibrado entre flashes de brilhantismo e momentos de desatenção. No entanto, a composição sob pressão e as corridas dos avantes na segunda metade fizeram a diferença. O jogo terminou com a Austrália vencendo por 25-16.

#### **Tabela de Resultados**

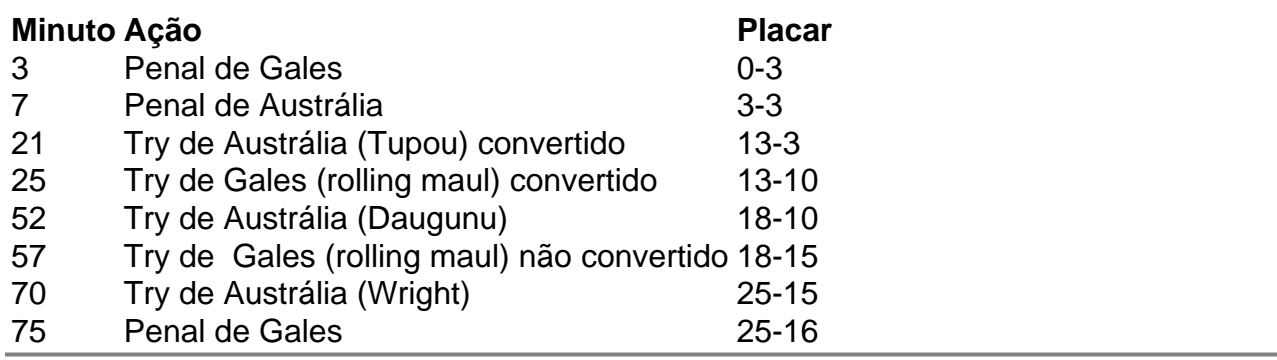

Author: mka.arq.br

Subject: www sorte esportiva net

Keywords: www sorte esportiva net

Update: 2024/7/22 17:20:13